## **Woodside Junior School**

## **Primary Computing Curriculum**

## **Aims** • design, write and debug programs that accomplish specific goals, including controlling or simulating physical systems; solve problems by decomposing them into smaller parts • use sequence, selection, and repetition in programs; work with variables and various forms of input and output • use logical reasoning to explain how some simple algorithms work and to detect and correct errors in algorithms and programs • understand computer networks including the internet; how they can provide multiple services, such as the world wide web; and the opportunities they offer for communication and collaboration • use search technologies effectively, appreciate how results are selected and ranked, and be discerning in evaluating digital content • select, use and combine a variety of software (including internet services) on a range of digital devices to design and create a range of programs, systems and content that accomplish given goals, including collecting, analysing, evaluating and presenting data and information • use technology safely, respectfully and responsibly; recognise acceptable/unacceptable behaviour; identify a range of ways to report concerns about content and contact. **Curriculum overview Year 3 Basic skills and Google Classroom** Understanding how to operate the school devices, Google Classroom and developing typing skills. **Programming A – sequence in music (Scratch)** An introduction to block coding by creating a piano representation. **Data and information – branching databases (www.j2e.com)** Use databases to sort data using yes/no questions and decide what types of data should be presented as a branching database **Programming B – events and actions (Scratch)** Using events, actions and extensions to design and code amaze tracing program. **Creating media – desktop publishing (Google Docs)** Use desktop publishing software to create a magazine cover. **Extended Project** Use desktop publishing skills to create a leaflet based on Amersham. **Year 4 Computing systems and networks – the internet**  Understanding what the World Wide Web and the Internet are and how to evaluate online content. **Programming A – repetition in shapes (www.turtleacademy.com)** Using repetition and loops to create shapes and patterns. **Creating media – Google Slides** Create a presentation using text, images and transitions. **Extended Project** Use presentation skills to create a presentation with a cross-curricular link. **Creating media – photo editing**  Change and edit digital images and evaluate the effectiveness of their choices. **Programming B – repetition in games (Scratch)** Using knowledge of repetition and loops to design and create a game which uses repetition **Year 5 Computing systems and networks – sharing information**  Develop a more in depth understanding of computer systems and how information is transferred. **Creating media – vector drawing (Google Drawings)** Explore different drawing tools and how to use layers to create complex drawings. **Programming B – selection in quizzes (Scratch)** Using the If… Then… Else structure to select different outcomes depending on whether a condition is true or false in a quiz. **Data and information – flat-file databases (www.j2e.com)** Using tools within a database to order and answer questions about data and to create graphs and charts. **Creating media – web page creation (Google Sites)** Create a website for a specific purpose, paying specific attention to copyright and fair use of media, the aesthetics of the site, and navigation paths. **Extended Project** Use web page skills to create a page with a cross-curricular link. **Year 6 Computing systems and networks – communication**  Understanding how search engines work and evaluate which methods of internet communication to use for a particular purpose. **Programming B – sensing (Micro:bit)** Using all programming knowledge to program a physical device. **Creating media – video editing (Do Ink app – green screen)** Using green screen technology to develop the skills of capturing, editing, and manipulating video.

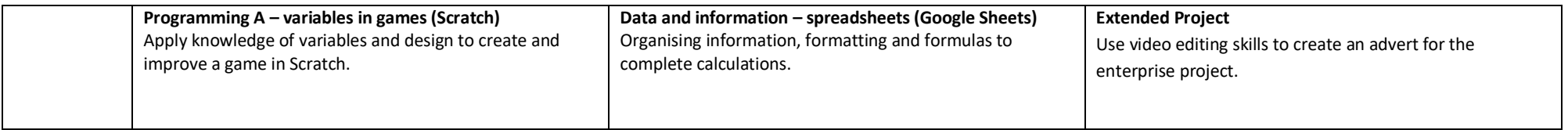

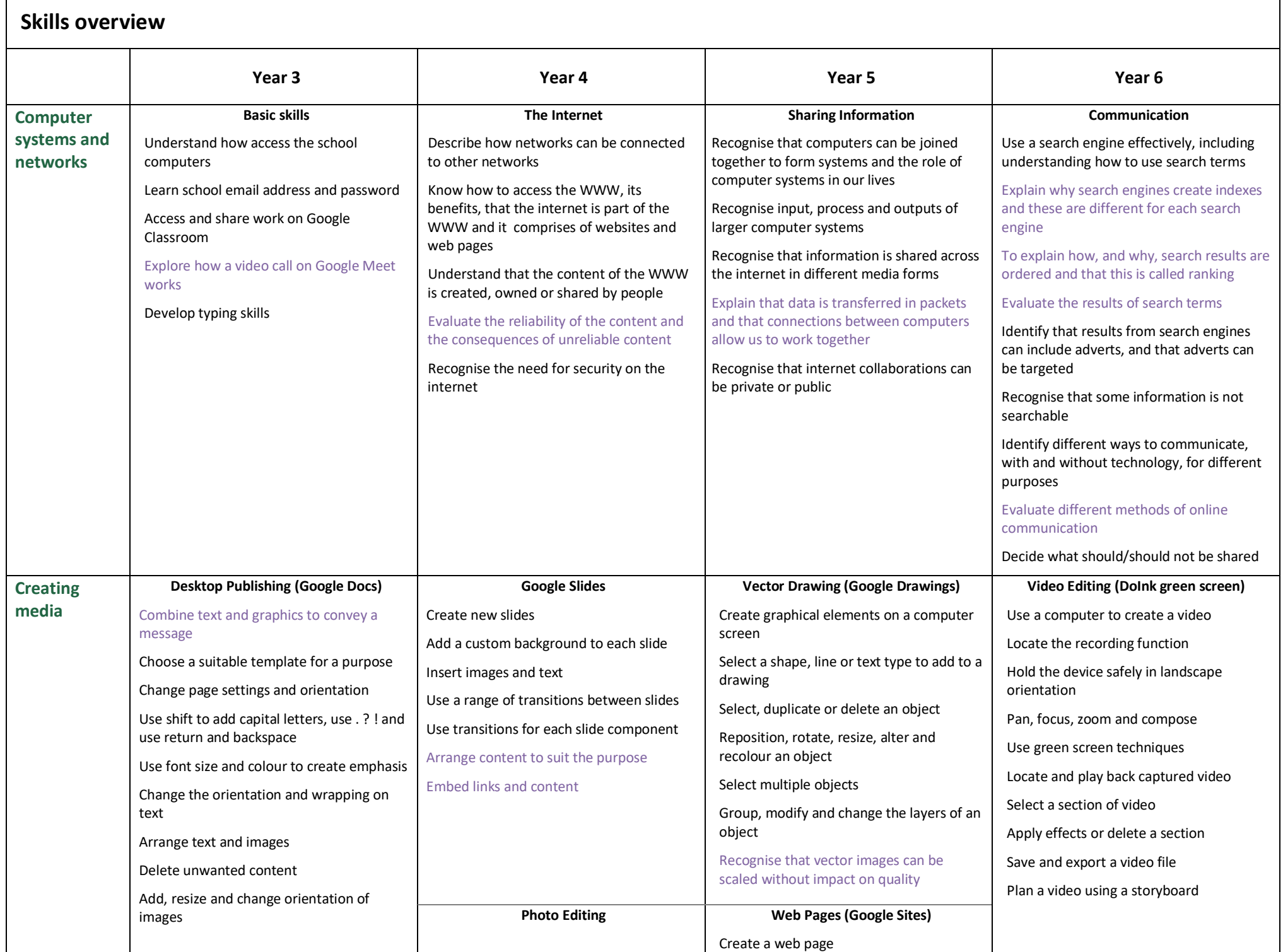

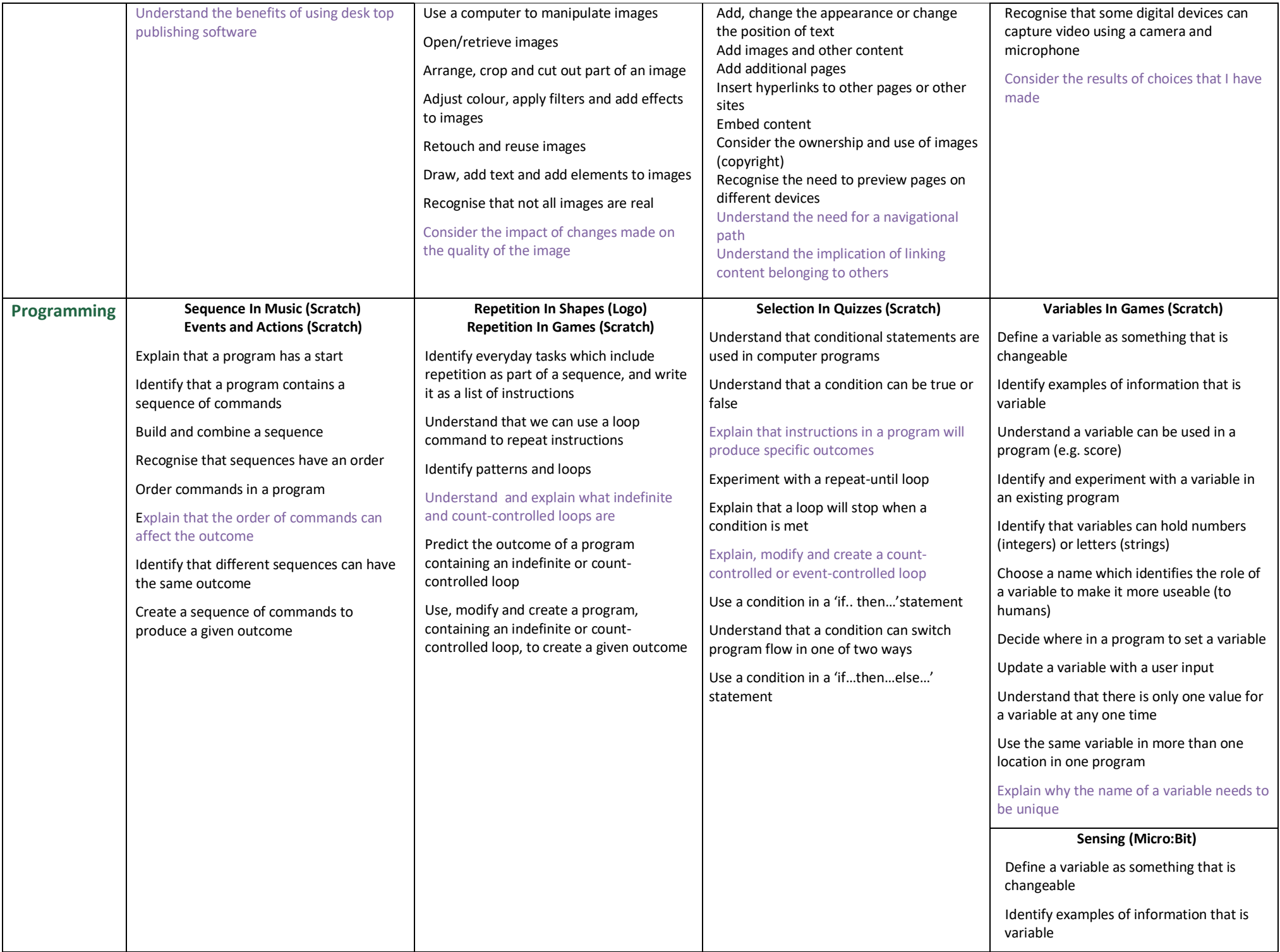

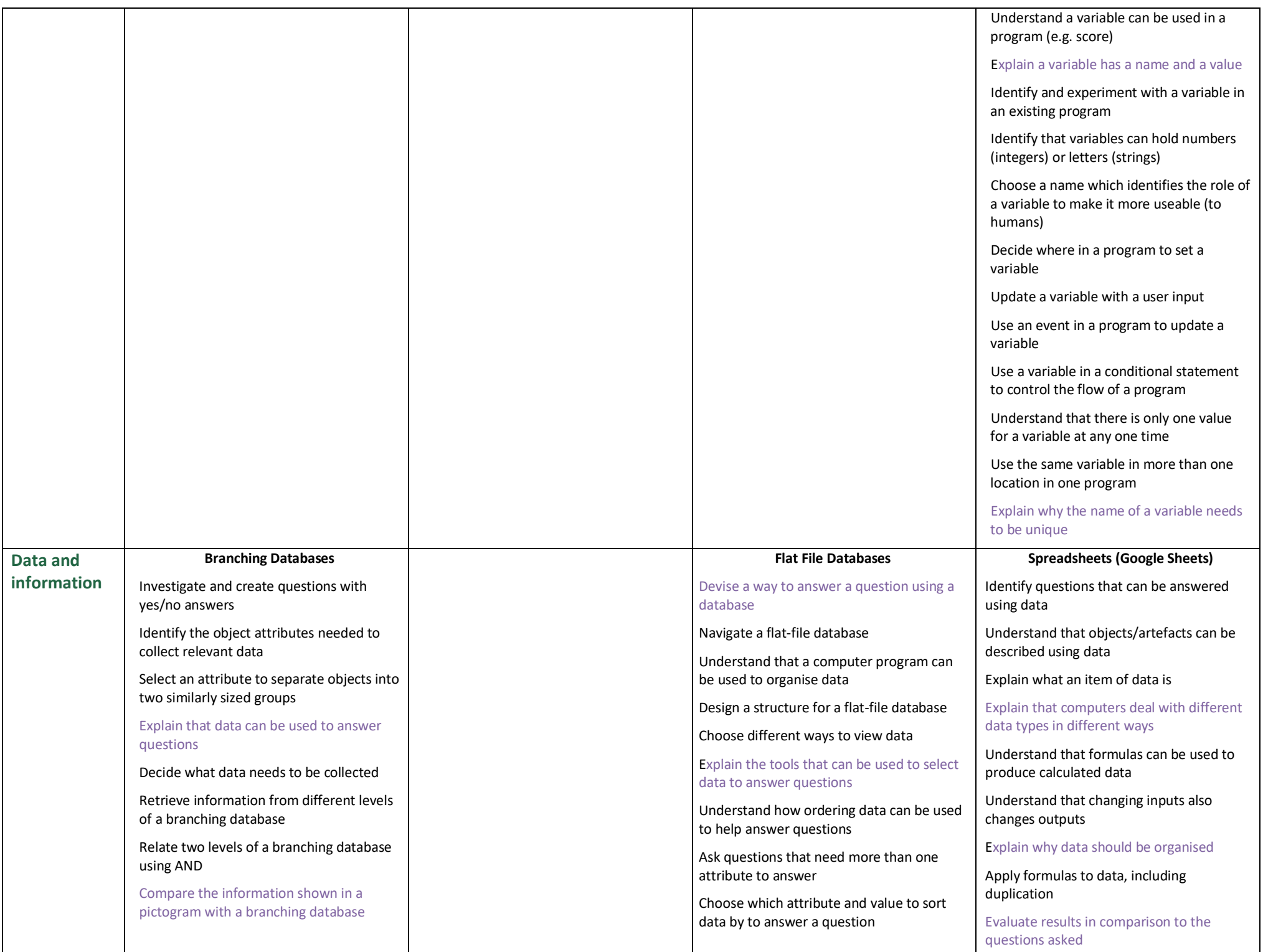

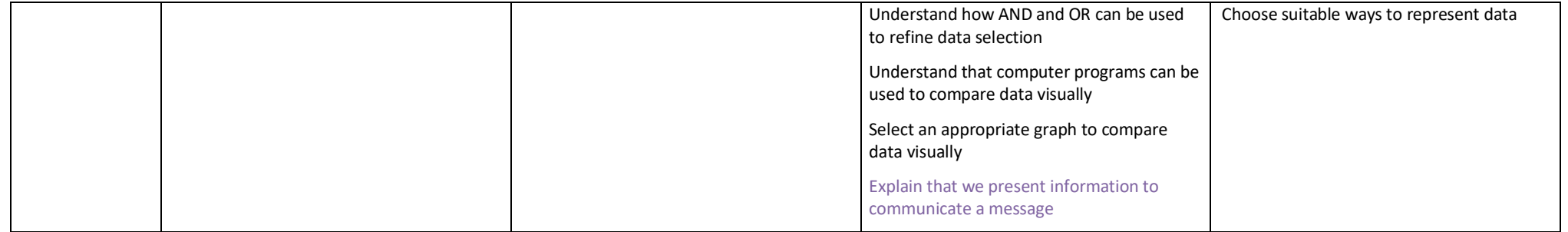